## **TYPO3.Neos - Feature # 44647**

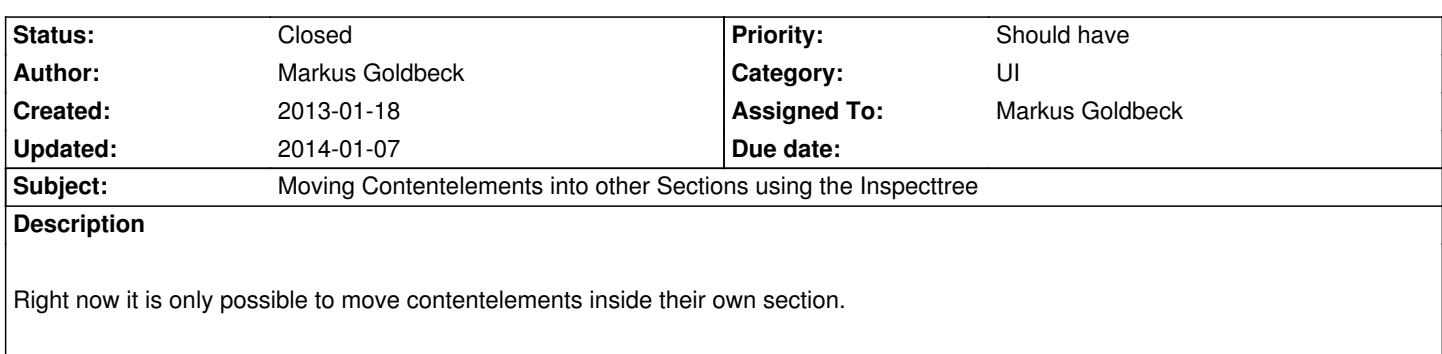

## **History**

## **#1 - 2014-01-07 09:51 - Markus Goldbeck**

*- Status changed from New to Closed*

## **Files**

32-Bildschirmkopie.png 89.6 kB 2013-01-18 Markus Goldbeck